### iCompute

## IT Activity Badge Stage 1

Name of Beaver

This activity badge needs to be verified by your parent, bring in the pictures you make to Beavers

There are some fun ways to do the badge at http://www.itbadge.org.uk. But only us the Internet with mum or dad.

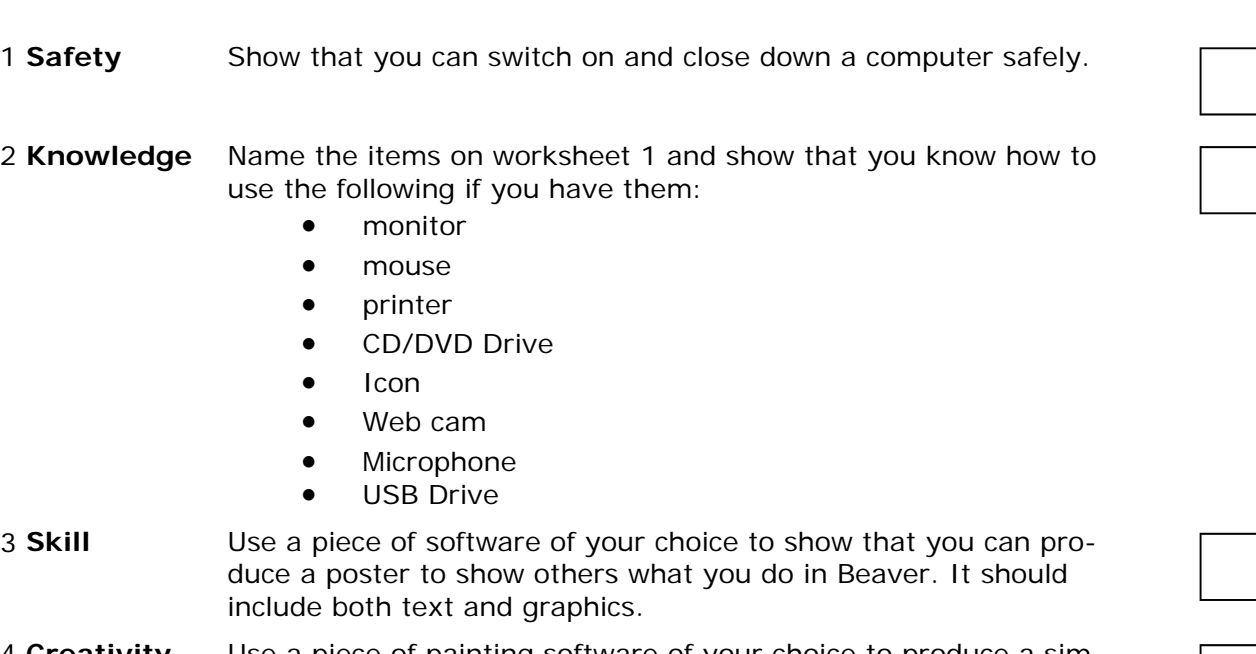

4 **Creativity** Use a piece of painting software of your choice to produce a simple picture.

5 **Internet** With your mum or dad, visit the group website www.1stLissScouts.org.uk, have a look at the Beaver pages and group news. Find the CEOP symbol at the bottom of every page and talk to your mum or dad about staying safe online. **VerificaƟon**

Name of Parent

Signature \_\_\_\_\_\_\_\_\_\_\_\_\_\_\_\_\_\_\_\_\_\_\_\_\_\_\_\_\_\_\_\_\_\_\_\_\_ Date \_\_\_\_\_\_\_\_\_\_\_\_\_\_\_\_\_\_\_\_\_\_\_\_\_\_\_\_ **CLICK CEOP** www.1stLissScouts.org.uk **Internet Safety** 

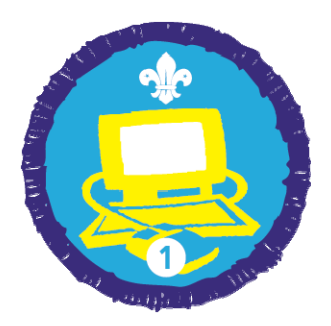

**Activity Completed** 

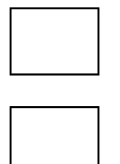

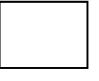

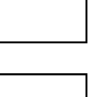

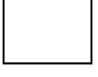

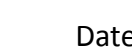

**Badge Level 1 Worksheet** 

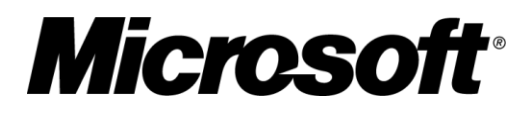

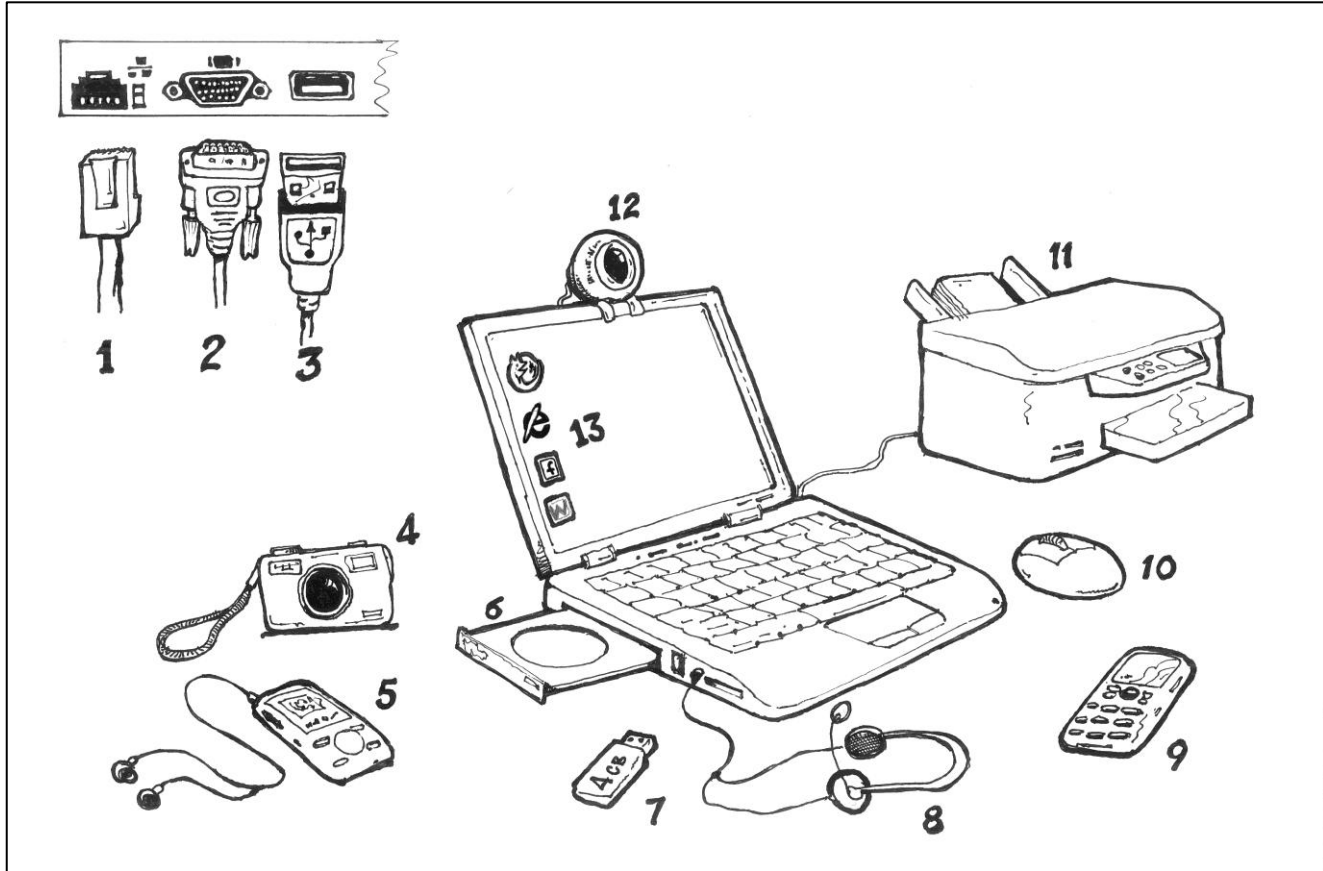

Label the following numbered articles:

<u>7. \_\_\_\_\_\_\_\_\_\_\_\_\_\_\_\_\_\_\_\_\_\_\_\_\_</u>

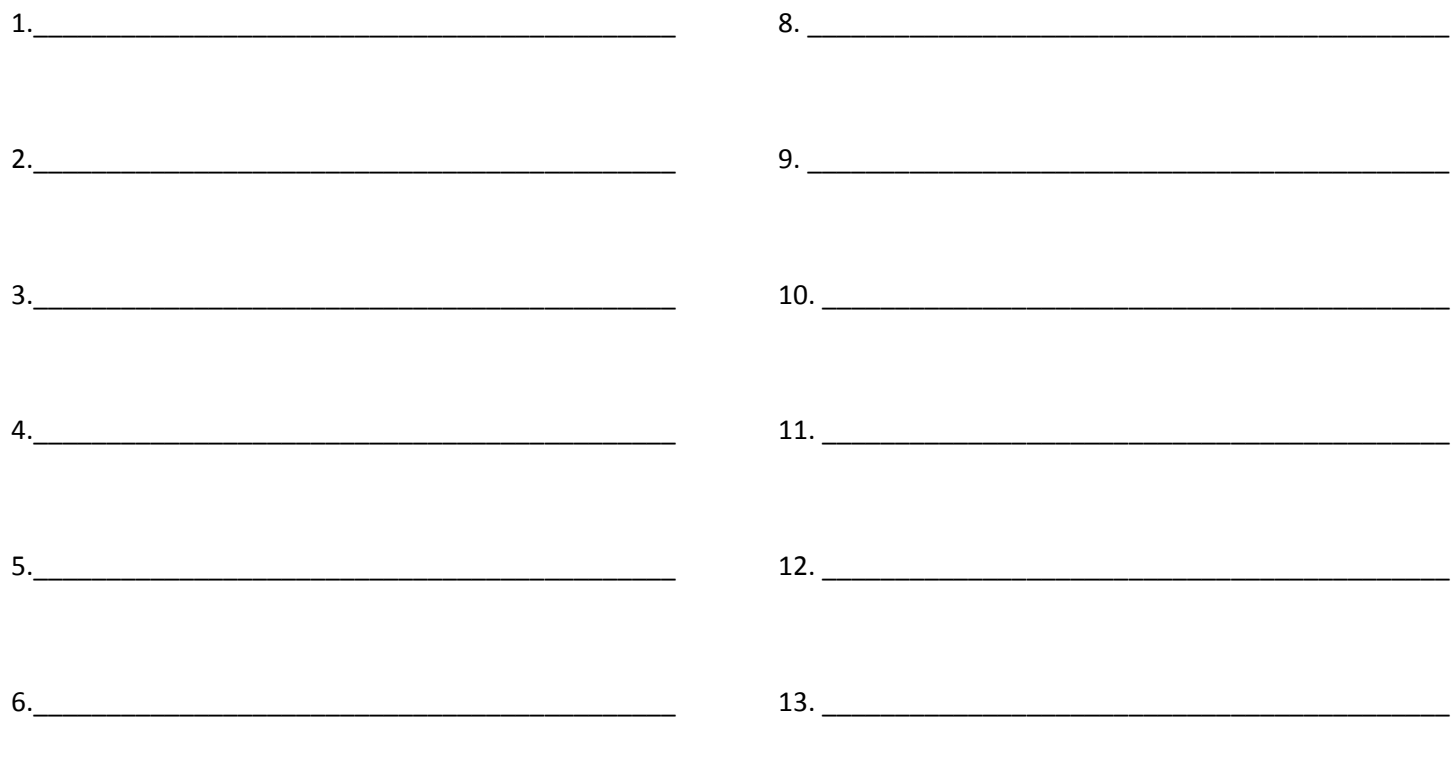

# Click Clever Click Safe Internet safety tips

Internet safety tips<br>from Microsoft

In a recent online survey by MSN, results revealed that 64% of under-18 year olds in the UK have been contacted by someone they don't know online, and worryingly, over one third responded. February saw the launch of the UK Click Clever, Click Safe, digital safety code – 'Zip It, Block It, Flag It'.

### **Internet safety tips**

To help make the online world a safer place for young people share these simple safety rules with your Beavers.

- When chatting to people online, try not to give out any personal information about yourself such as your name, address, phone number or school
- Only add people to your online sites who are your friends in the real world
- Never open an email from someone you don't know, always delete it in case it contains a virus
- Treat people online with the same respect and

consideration as you would in the real world. Never write anything that might hurt or upset someone

- It's easy for people to lie when they're chatting over the internet, you should try not to meet up with someone that you have met online. If you do decide to go make sure you take an adult you trust and meet in a public place
- If you are ever worried about anything you see on the internet talk to an adult you trust such as your leader, parent or teacher

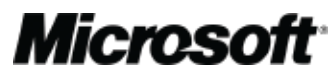

### more info

For more information on internet safety see page 70 of the main magazine and visit www.scouts.org.uk/sponsors/29/microsoft